Обнаружение вторжений Доверенная загрузка

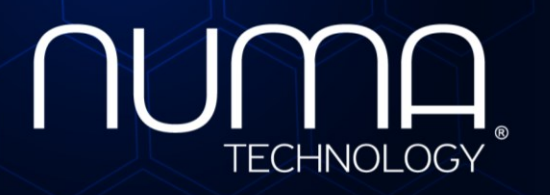

HBTEES TO HAND —<br>Доверенная ср

Технологии безопасности

**Numa vServer**

**Функциональная спецификация**

## **1. Общие сведения о серверной доверенной виртуальной среде функционирования программных средств Numa vServer**

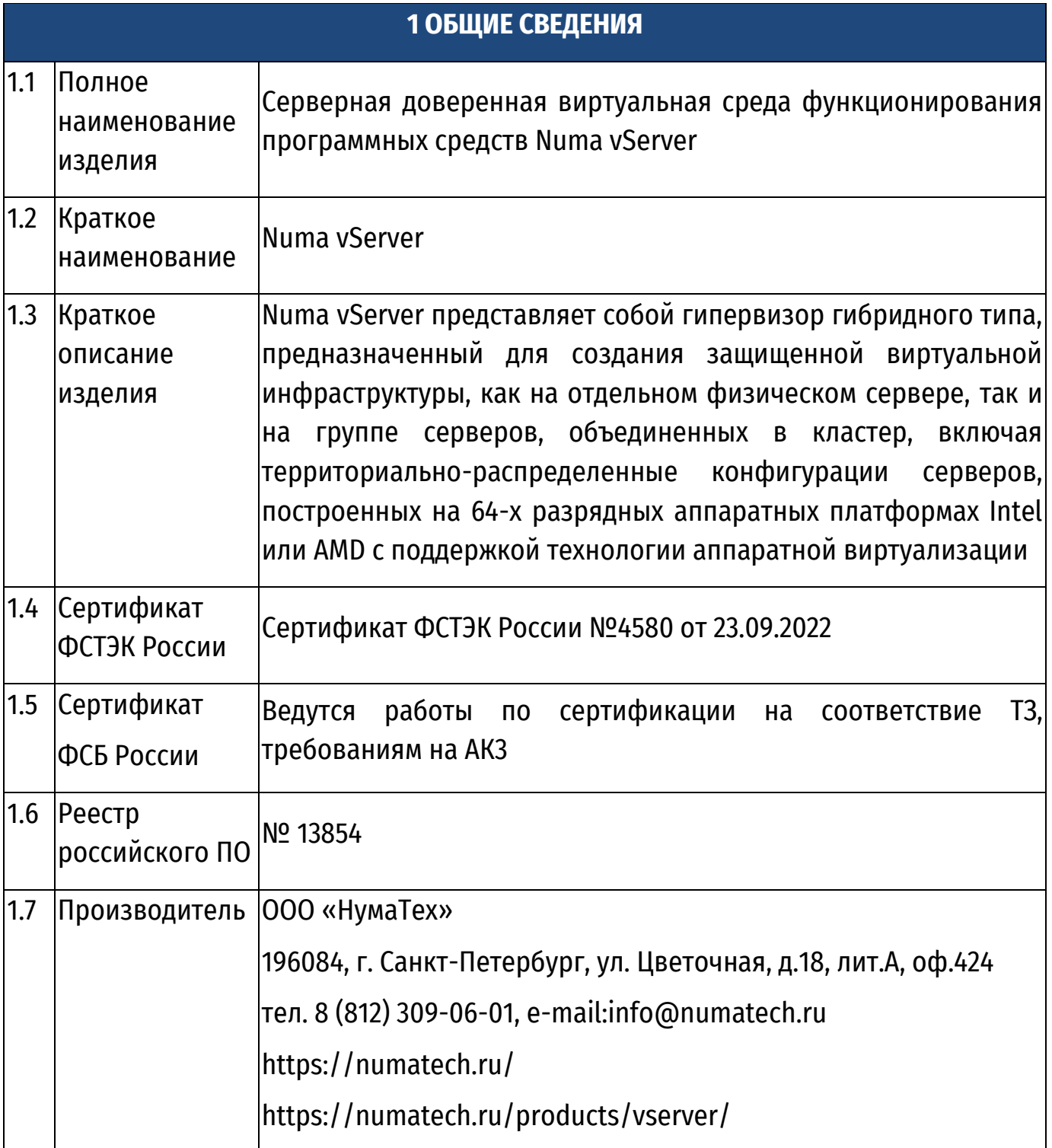

**2. Функциональные характеристики серверной доверенной виртуальной среде функционирования программных средств Numa vServer**

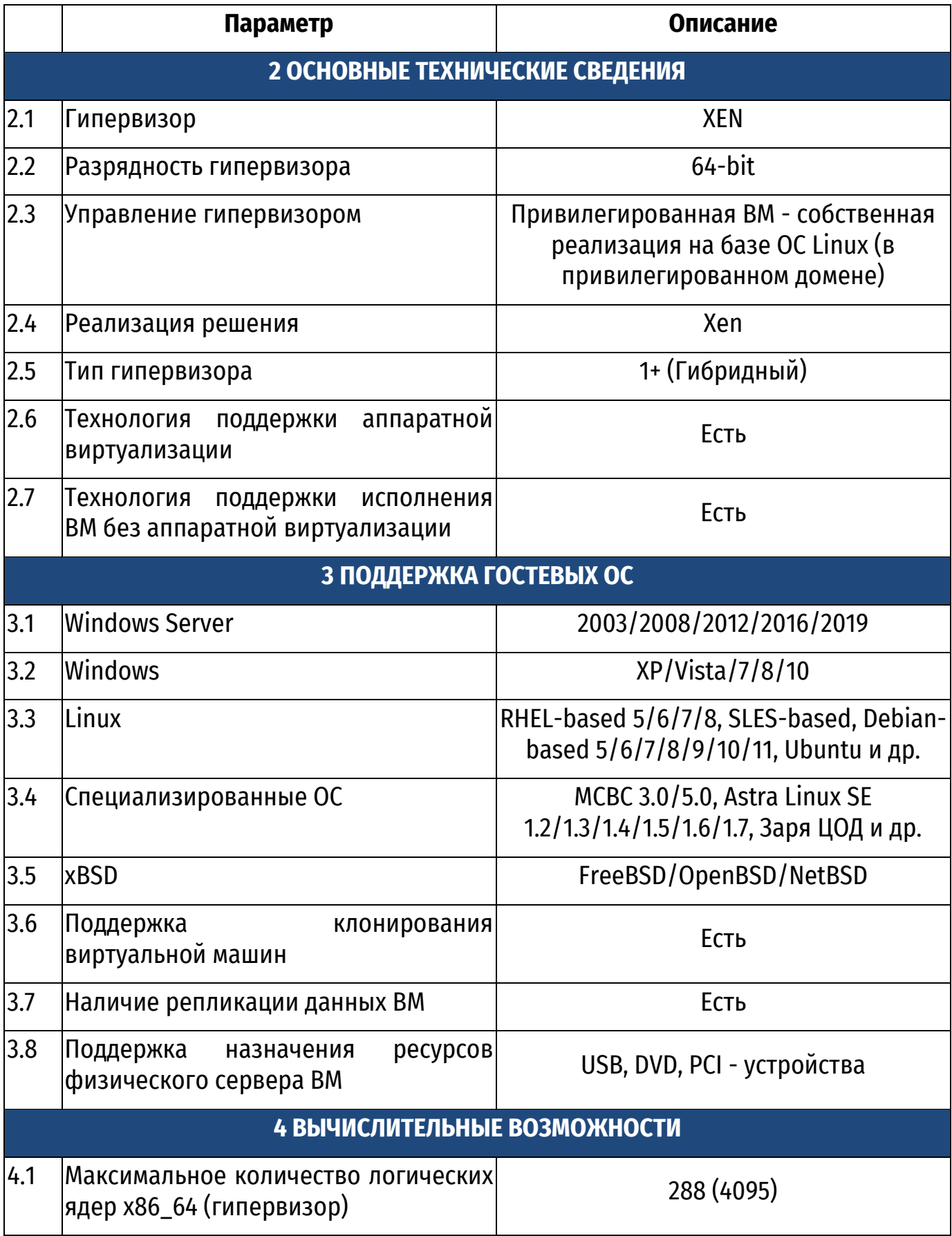

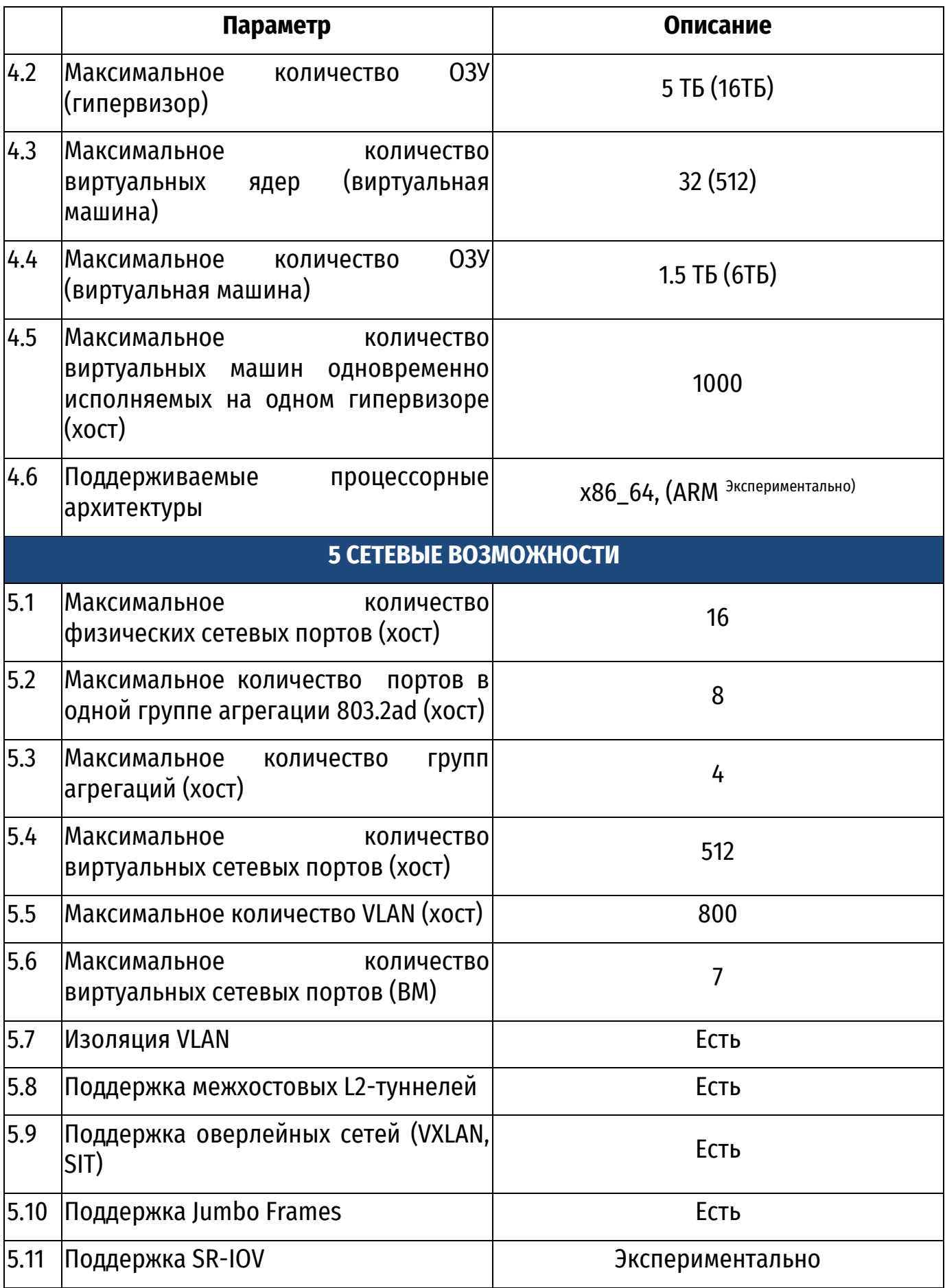

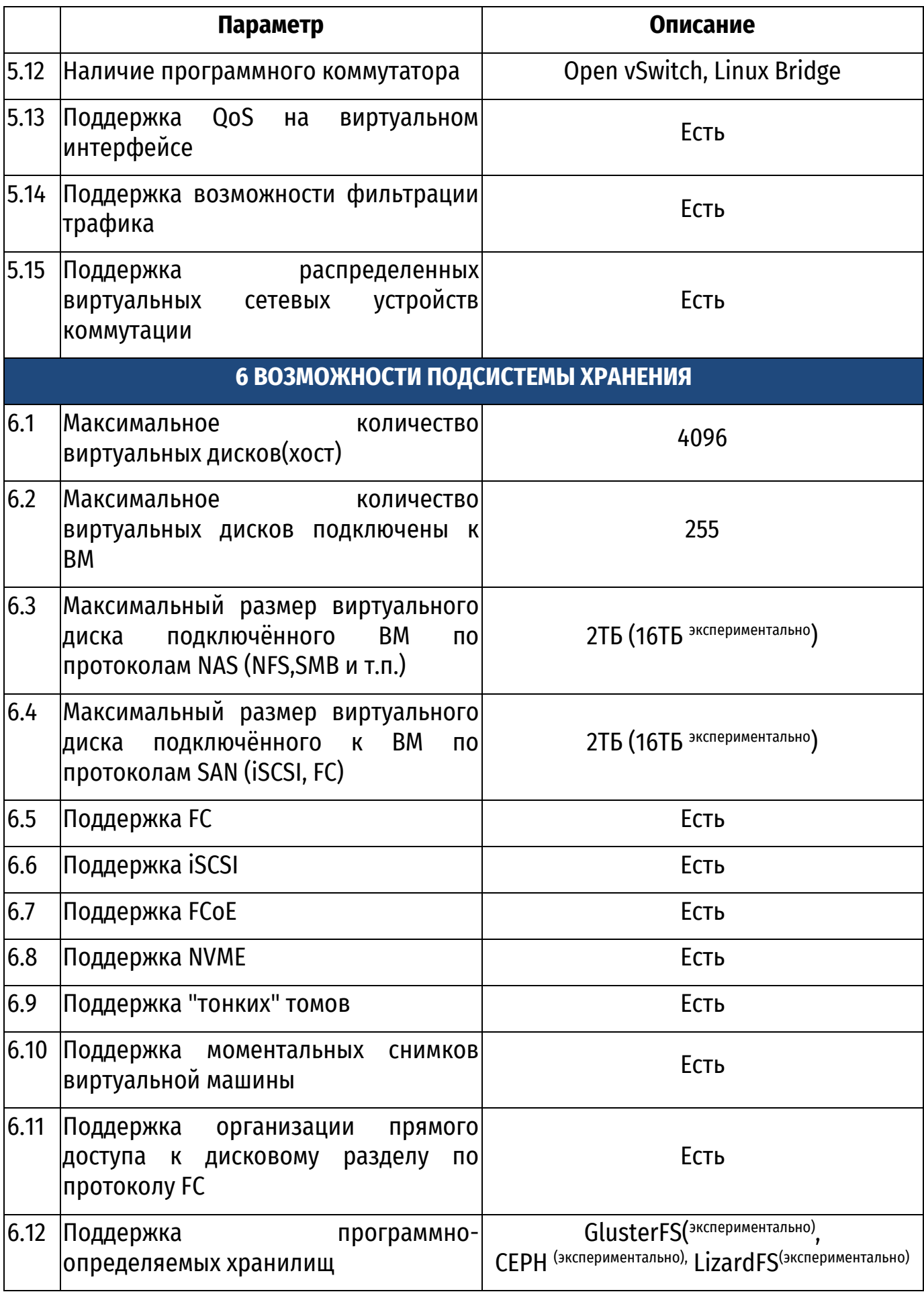

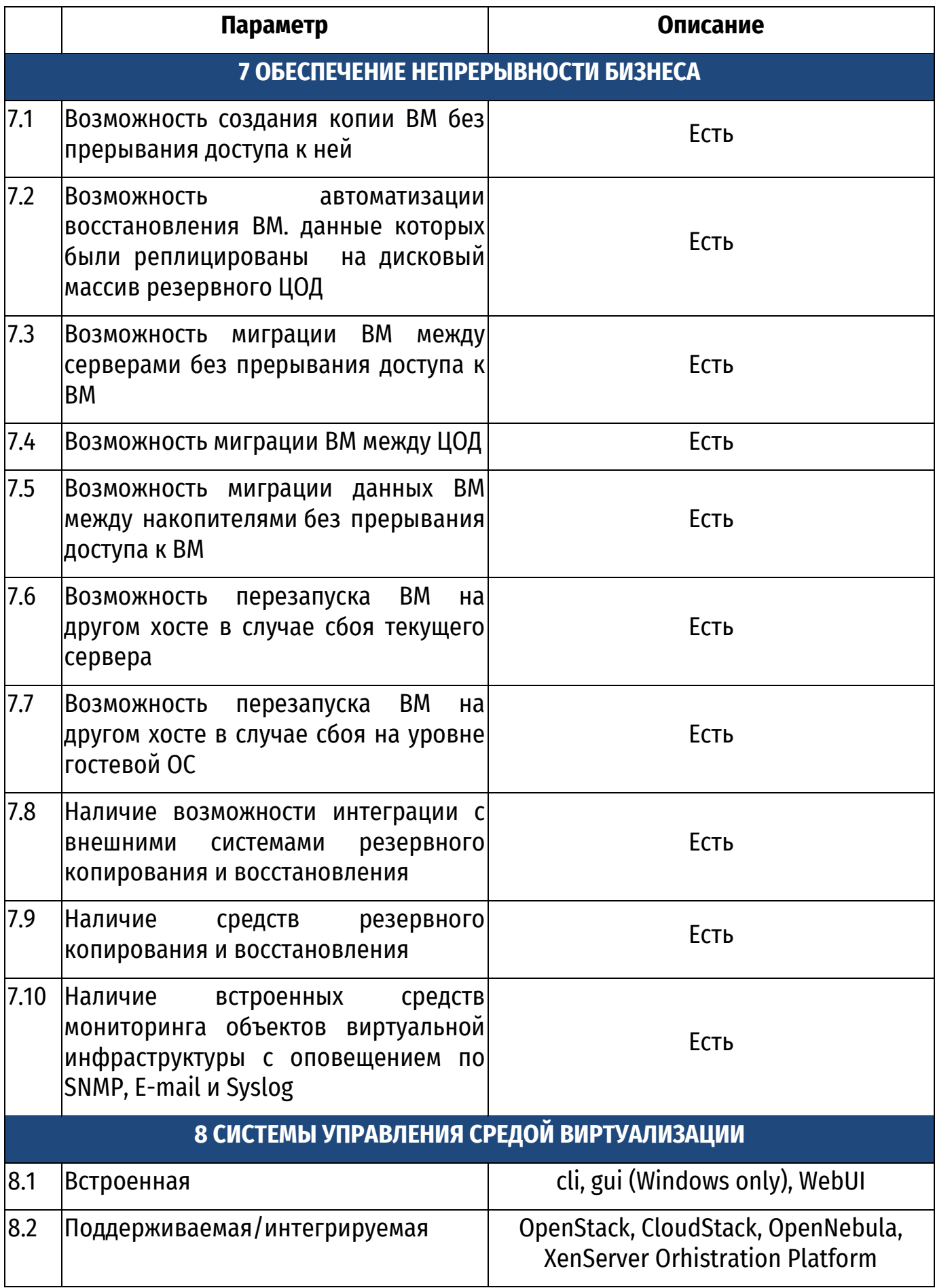

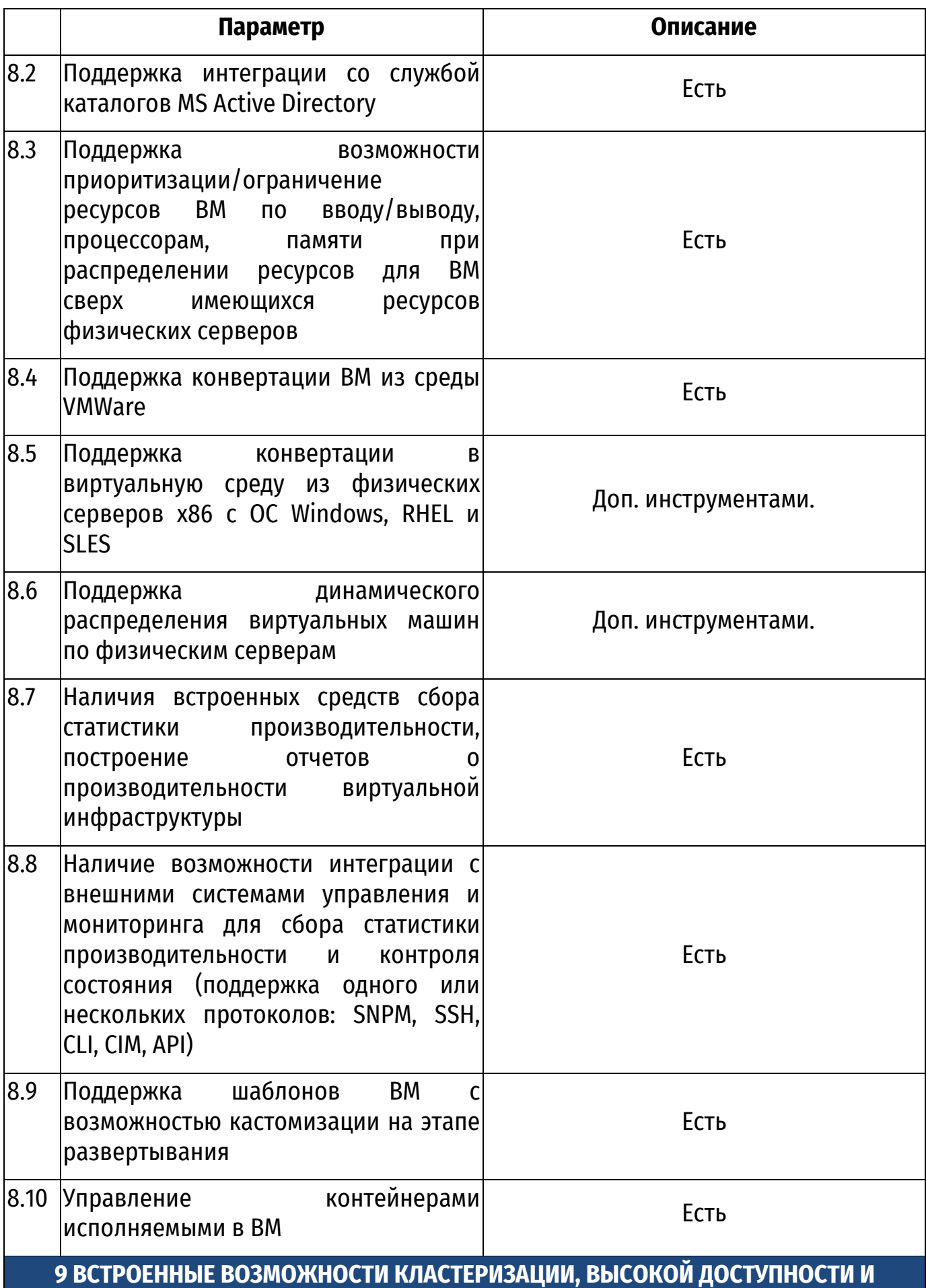

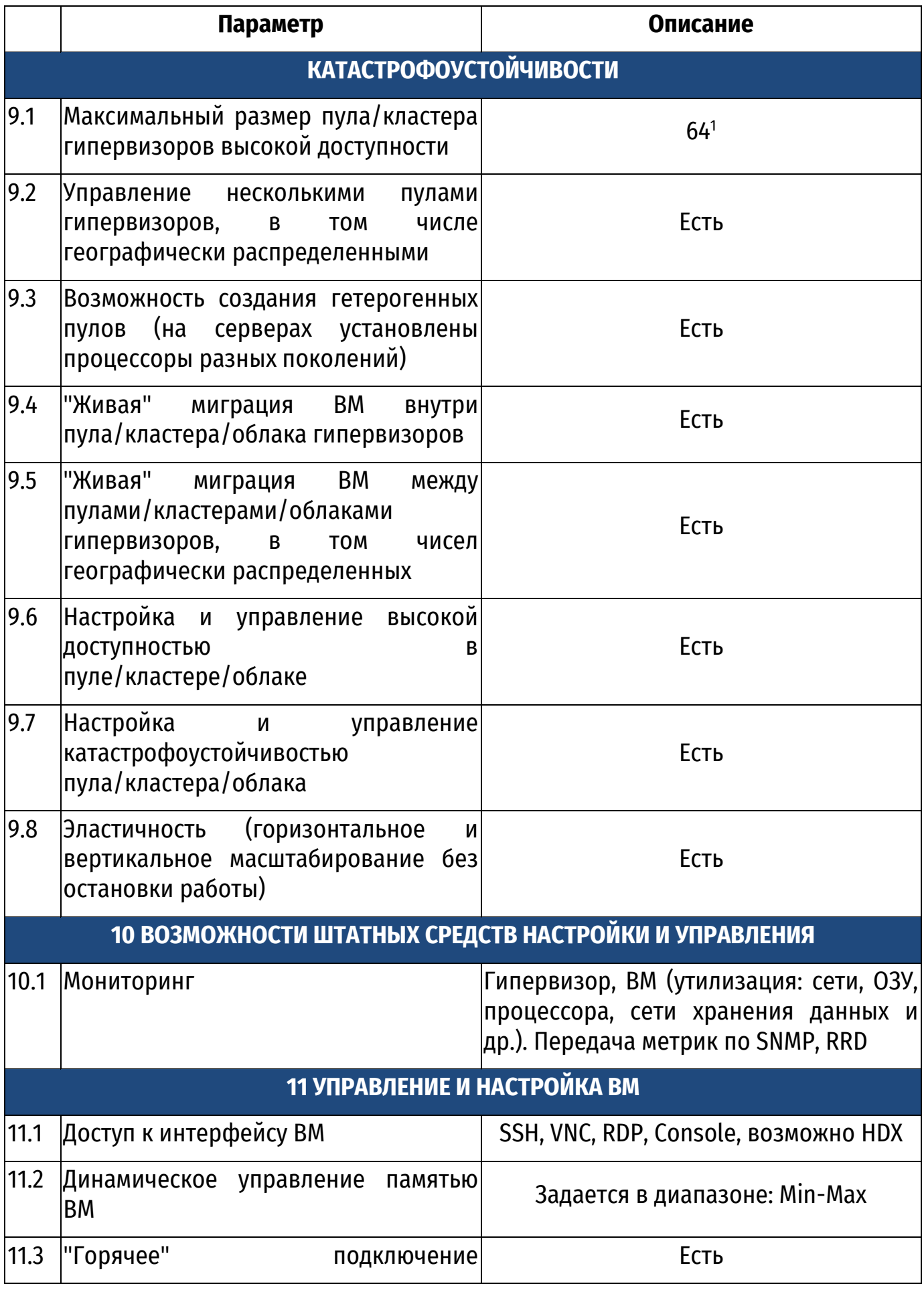

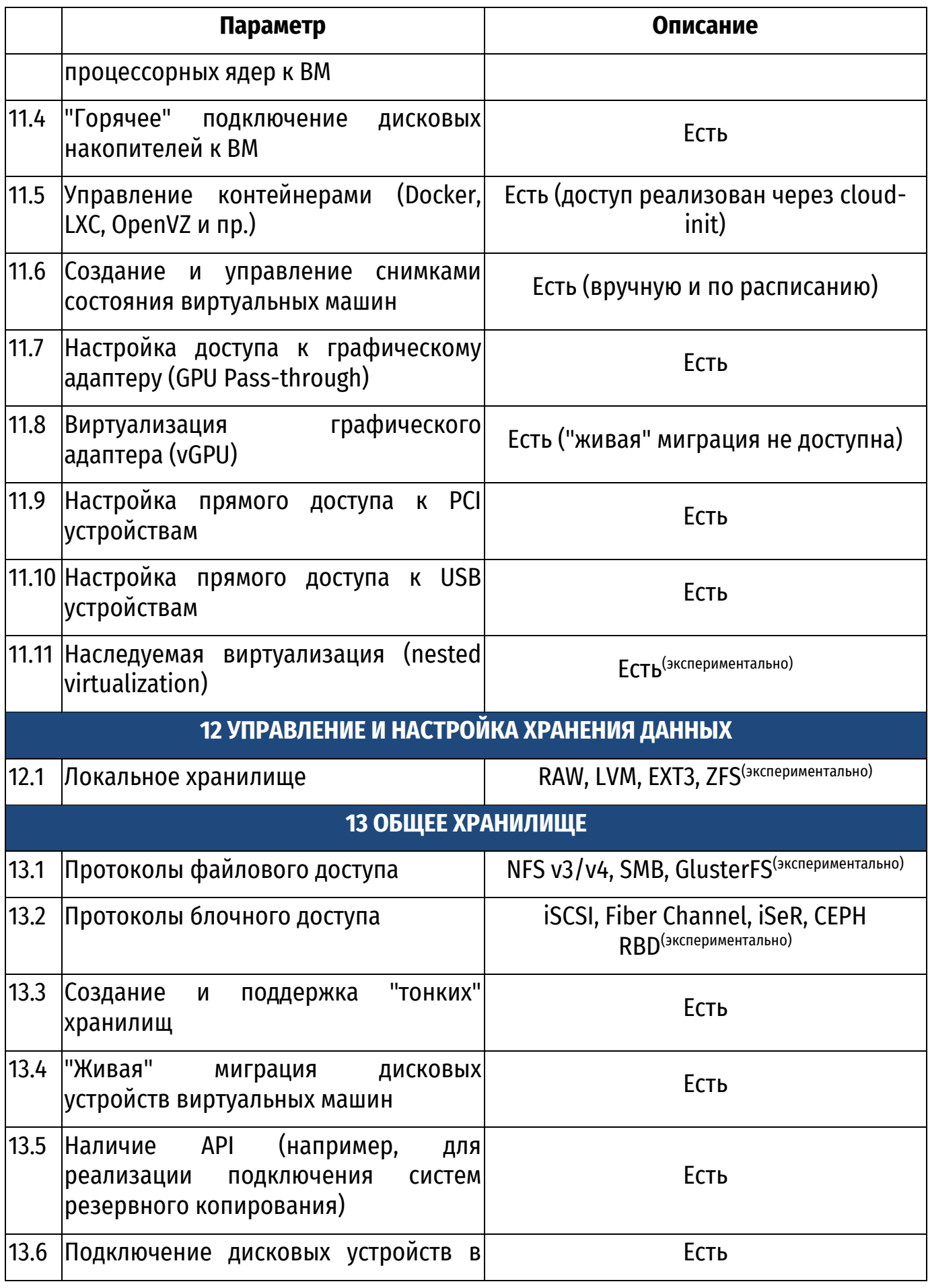

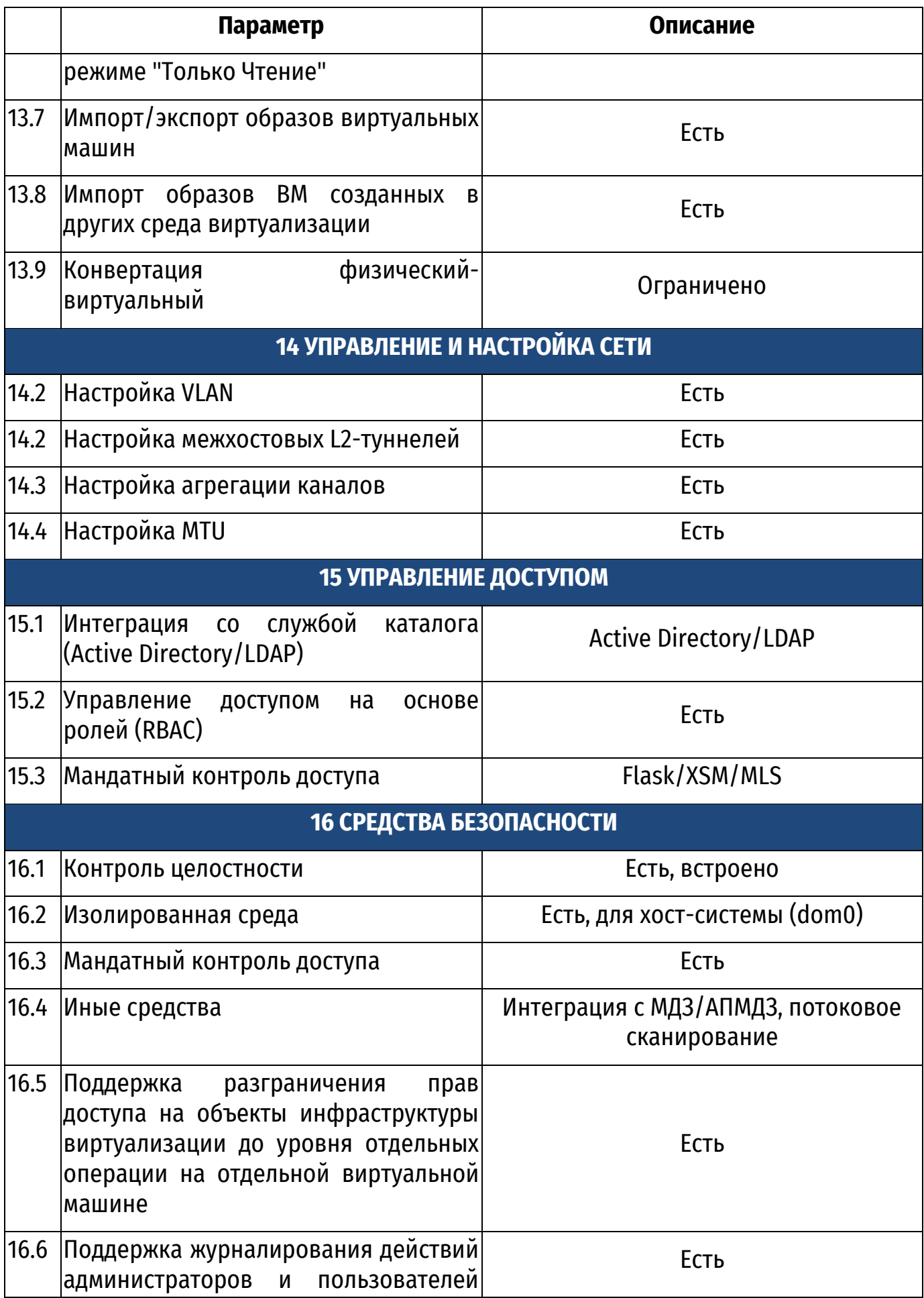

|      | Параметр                                                                                               | Описание         |
|------|----------------------------------------------------------------------------------------------------|------------------|
|      | инфраструктуры виртуализации                                                                           |                  |
| 16.7 | Поддержка защищенных протоколов<br> доступа к интерфейсам управления <br>инфраструктурой виртуализации | Есть             |
| 16.8 | Соответствие стандарту FIPS 140-2 и <br>поддержка TLS 1.2 по умолчанию                                 | Есть             |
| 16.9 | Поддержка ТРМ 2.0 и Virtual TMP                                                                        | Есть             |
|      | 16.10 Шифрование виртуальных машин                                                                     | Есть             |
|      | 16.11  Поддержка МДЗ Numa Arce                                                                         | Экспериментально |

 $^{\rm 1}$ При использовании в качестве общего хранилища файловой системы GFS2  $\,$ максимальный размер пула – 16.

 $\overline{a}$